## **Digital Checklist - Print**

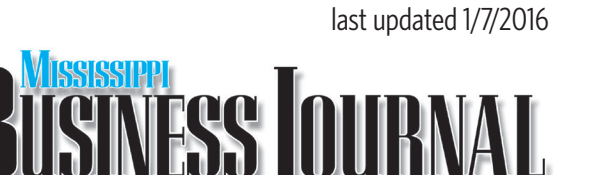

#### **www.msbusiness.com**

**• For ads, PDF files are preferred.** 

 Colors should be converted to CMYK. All black text should be 100% Black, not four color black.

**• For logos, EPS files (vector) are preferred. \*See pg. 3 for details.** 

If unable to provide as an EPS we will accept PDF, JPEG or TIFF at 300 dpi and 100% of desired size.

#### **• For photos, files should be JPEG or TIFF at 300 dpi and 100% of desired size.**

Colors should be converted to CMYK.

**See page 2 for various publication ad sizes**

#### **Adobe® Acrobat®**

Up to version Adobe CC Files should be converted to CMYK or Grayscale accordingly. **All fonts must be embedded.**

#### **QuarkXPress®**

Up to version 7.0 Colors should be converted to CMYK Images should be placed as 300 DPI TIFFs. All fonts and placed images must be included.

#### **Adobe® Illustrator®**

Up to version Adobe CC Colors should be converted to CMYK Type should be converted to outlines All typefaces and placed images must be included.

#### **Adobe® Photoshop®**

Up to version Adobe CC Converted to CMYK if in color. Files should be JPEG, TIFF or EPS at 300 dpi, 100% of desired size.

#### **Adobe® InDesign®**

Up to version Adobe CC Colors should be converted to CMYK Images should be placed as 300 DPI TIFFs. All fonts and placed images must be included.

We **DO NOT accept** Excel, PowerPoint, Word Perfect documents or DOS/Windows applications. We only accept Microsoft Word documents for text/copy to go in ads that will be built in our production department.

#### **MEDIA:**

- CD-ROM
- Email ads@msbusiness.com

#### **Platform: Macintosh**

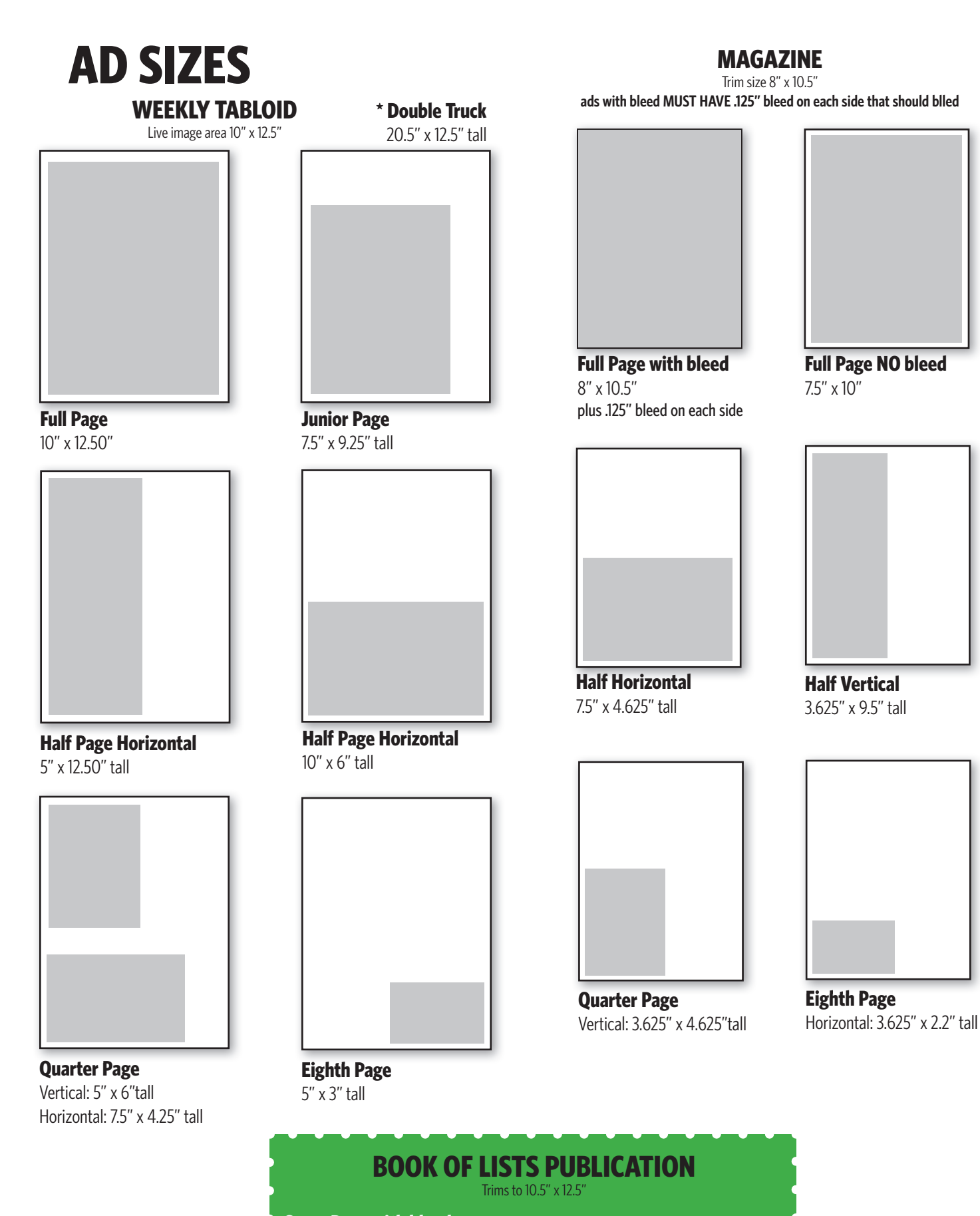

- **Cover Page with bleed**
- 10.5" x 12.5"
- plus add .25" bleed on each side

**Full Page (inside) NO bleed**

10" wide x 12" tall 1/4 inch white margin will be added to each side

OTHER ad sizes are same as weekly tabloid.

## **Logos**

# **BUSINESS JOURNAL BUSINESS JOURNAL**

The two differences between .jpg logos and vector art (such as .ai, .eps, and some .pdf files) are that vector logos are infinitely expandable and far easier to edit.

As you can see here, these logos look almost exactly the same at this size.

But when you expand them the .jpg version loses much of its quality while the vector art stays crisp and clean.

The vector art is also much easier to put in front of backgrounds and other artwork without breaking up the image.

Vector art displays and prints at a higher quality and therefore we are able to provide a higher quality product.

If the client is unsure whether they have their logo in a vector format (some .pdfs can be made from .jpgs) have them check by zooming in on the art. If it remains high quality without pixelation, the art is most likely vector

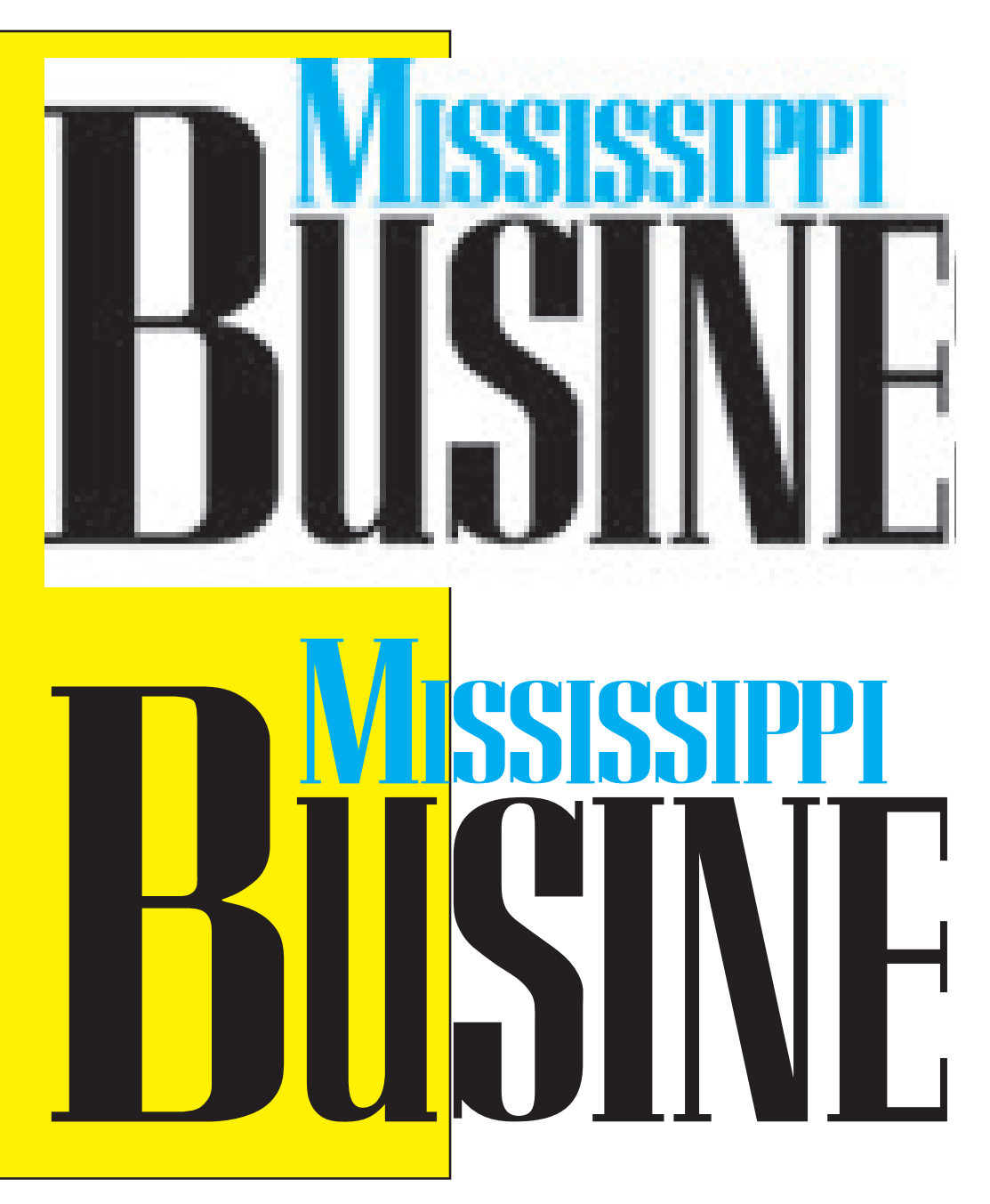

### Four Color Printing

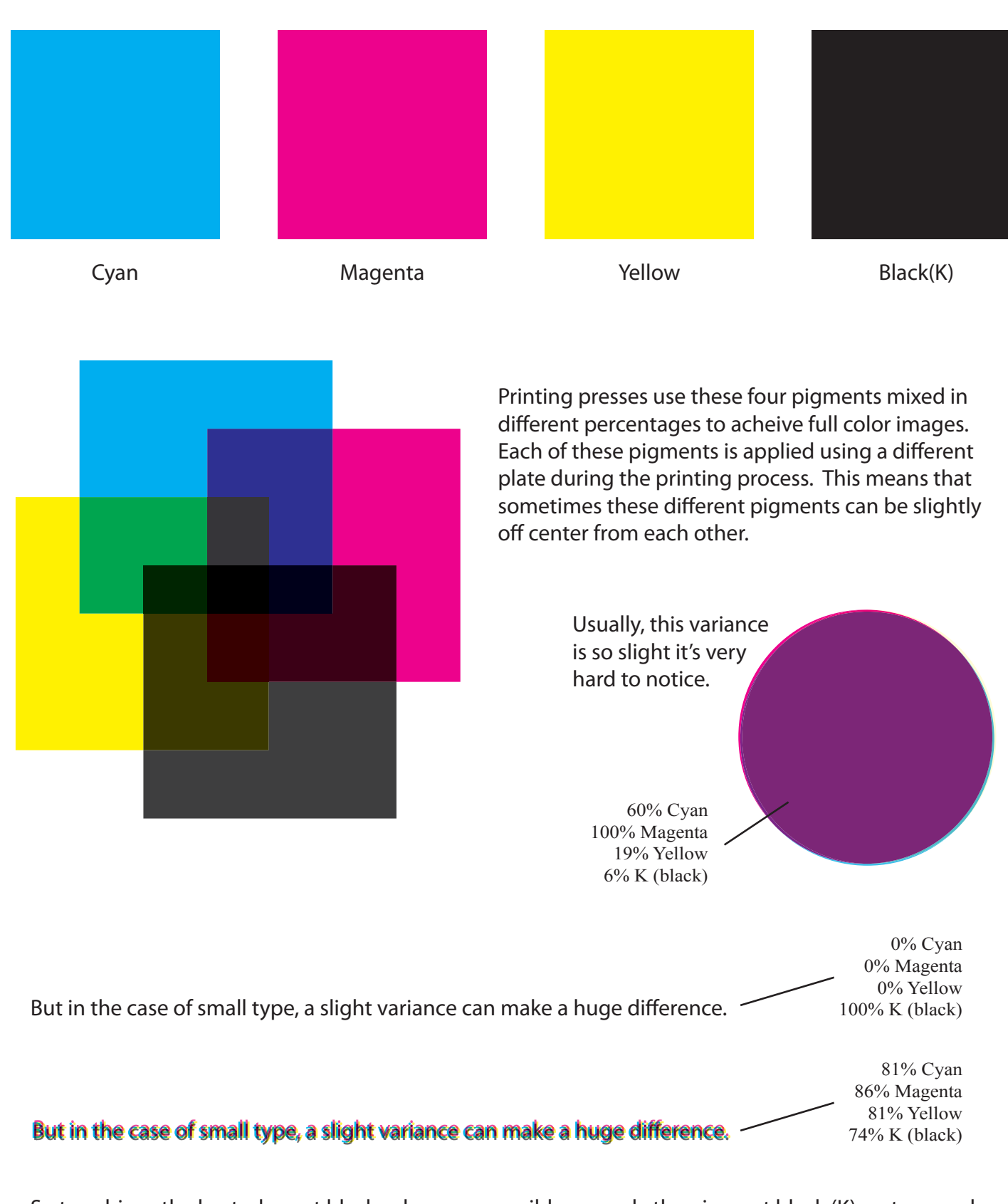

So to achieve the best, clearest black; whenever possible use only the pigment black (K) on type and other small, detailed graphics. If using a program with a color mixer, it's easy to be aware of what percentages of color are being used. Be sure to use 0% Cyan, 0% Magenta, 0% Yellow, 100% Black.